# A. Appendix

## A.1. Characterization of  $g$

For the training dynamics of s, we propose some desired properties for choosing  $g : \mathbb{R} \to \mathbb{R}_{++}$ :

- 0 <  $g(s)$ ,  $\lim_{s \to -\infty} g(s) = 0$ , and  $\lim_{s \to \infty} g(s) = \infty$ .
- $\exists G \in \mathbb{R}_{++} \ni 0 < g'(s) \leq G \ \forall s \in \mathbb{R}.$
- $g'(s_{\text{init}})$  < 1 providing us a handle on the dynamics of s.

For simplicity, the choice of g were the logistic sigmoid function,  $g(s) = \frac{k}{1+e^{-s}}$ , and the exponential function,  $g(s) = ke^s$ , for  $k \in \mathbb{R}_k$ , since in most of the experimental scenarios, we almost always have  $s < 0$  throughout the training making it satisfy all the desired properties in  $\mathbb{R}_-$ . One can choose k as an appropriate scaling factor based on the final weight distribution of a given DNN. All the CNN experiments in this paper we use the logistic sigmoid function with  $k = 1$ , as the weights' final learnt values are typically  $\ll 1$ , and low-rank RNN use the exponential function with  $k = 1$ . It should be noted that better functional choices might exist for  $q$  and can affect the expressivity and dynamics of STR parameterization for inducing sparsity.

# A.2. Gradient w.r.t.  $\{s_l\}_{l\in[L]}$

The gradient of  $s_l \,\forall\, l \in [L]$  takes an even interesting form

$$
\nabla_{s_l} \mathcal{L}(\mathbf{W}_l(s_l)) = \nabla_{s_l} \mathcal{L} \left( \mathcal{S}_g(\mathbf{W}_l, s_l) \right) \n= -g'(s_l) \mathcal{P} \left( \mathbf{W}_l, g(s_l) \right)
$$
\n(5)

Where  $\mathcal{P}\left(\mathbf{W}_l,g(s_l)\right) := \left\langle \nabla_{\widetilde{\mathbf{W}}_l(s_l)} \mathcal{L}\big(\widetilde{\mathbf{W}}(s_l)\big), \operatorname{sign}\left(\mathbf{W}_l\right) \odot \mathbf{1} \left\{ \widetilde{\mathbf{W}}_l(s_l) \neq 0 \right\} \right\rangle$ . Thus the final update equation for  $s_l \,\forall\, l \in \mathbb{R}$  $[L]$  becomes

$$
s_l^{(t+1)} \leftarrow s_l^{(t)} + \eta_t g'(s_l^{(t)}) \mathcal{P}\left(\mathbf{W}_l^{(t)}, g\left(s_l^{(t)}\right)\right) - \eta_t \lambda s_l^{(t)} \tag{6}
$$

where  $\lambda$  is its  $\ell_2$  regularization hyperparameter.

#### A.3. ResNet50 Learnt Budgets and Backbone Sparsities

Table [6](#page-2-0) lists the non-uniform sparsity budgets learnt through STR across the sparsity regimes of 80%, 90%, 95%, 96.5%, 98% and 99% for ResNet50 on ImageNet-1K. The table also lists the backbone sparsities of every budget. It is clear that STR results in a higher than expected sparsity in the backbones of CNNs resulting in efficient backbones for transfer learning.

Table [7](#page-3-0) summarizes all the sparsity budgets for 90% sparse ResNet50 on ImageNet-1K obtained using various methods. This table also shows that the backbone sparsities learnt through STR are considerably higher than that of the baselines.

One can use these budgets directly for techniques like GMP and DNW for a variety of datasets and have significant accuracy gains as shown in the Table [4.](#page--1-0)

## A.4. MobileNetV1 Sparsity and FLOPs Budget Distributions

Table [8](#page-4-0) summarizes all the sparsity budgets for 90% sparse MobileNetV1 on ImageNet-1K obtained using various methods. Note that GMP here makes the first and depthwise (dw) convolution layers dense, hence it is not the standard uniform sparsity. This table also shows that the backbone sparsities learnt through STR are considerably higher than that of GMP.

Figure [8](#page-4-0) shows the sparsity distribution across layers when compared to GMP and Figure [9](#page-4-0) shows the FLOPs distribution across layers when compared to GMP for 90% sparse MobileNetV1 models on ImageNet-1K.

It is interesting to notice that STR automatically keeps depthwise separable (the valleys in Figure [8\)](#page-4-0) convolution layers less sparse than the rest to maximize accuracy which is the reason GMP keeps them fully dense.

#### <span id="page-1-0"></span>Algorithm 1 PyTorch code for STRConv with per-layer threshold.

```
import torch
import torch.nn as nn
import torch.nn.functional as F
from args import args as parser_args
def softThreshold(x, s, g=torch.sigmoid):<br># STR on a weight x (can be a tensor) with "s" (typically a scalar, but can be a tensor) with function "g".
    return torch.sign(x)*torch.relu(torch.abs(x)-g(s))
class STRConv(nn.Conv2d): # Overloaded Conv2d which can replace nn.Conv2d
    def __init__(self, *args, **kwargs):
super().__init__(*args, **kwargs)
               can be chosen appropriately, but torch.sigmoid works fine.
        self.g = torch.sigmoid
        # parser_args gets arguments from command line. sInitValue is the initialization of "s" for all layers. It
can take in different values per-layer as well.
        self.s = nn.Parameter(parser_args.sInitValue*torch.ones([1, 1]))<br># "s" can be per-layer (a scalar), global (a shared scalar across layers), per-channel/filter (a vector)<br>or per individual weight (a tensor of the size self.
              scalar) in the paper.
    def forward(self, x):
        sparseWeight = softThreshold(self.weight, self.s, self.g)
# Parameters except "x" and "sparseWeight" can be chosen appropriately. All the experiments use default
PyTorch arguments.
        x = F.conv2d(x, sparseWeight, self.bias, self.stride, self.padding, self.dilation, self.groups)
        return x
```
# FC layer is implemented as a 1x1 Conv2d and STRConv is used for FC layer as well.

| Metric                                                         | <b>Fully Dense</b><br>Params | <b>Fully Dense</b><br><b>FLOPs</b> |                |                |                |                |                |                |                | Sparsity (%)   |                |                |                |                |                |                |                |                |
|----------------------------------------------------------------|------------------------------|------------------------------------|----------------|----------------|----------------|----------------|----------------|----------------|----------------|----------------|----------------|----------------|----------------|----------------|----------------|----------------|----------------|----------------|
| Overall<br>Backbone                                            | 25502912<br>23454912         | 4089284608<br>4087136256           | 79.55<br>82.07 | 81.27<br>83.79 | 87.70<br>90.08 | 90.23<br>92.47 | 90.55<br>92.77 | 94.80<br>96.51 | 95.03<br>96.71 | 95.15<br>96.84 | 96.11<br>97.64 | 96.53<br>97.92 | 97.78<br>98.82 | 98.05<br>98.99 | 98.22<br>99.11 | 98.79<br>99.46 | 98.98<br>99.58 | 99.10<br>99.64 |
| Layer 1 - conv1                                                | 9408                         | 118013952                          | 51.46          | 51.40          | 63.02          | 59.80          | 59.83          | 64.87          | 67.36          | 66.96          | 72.11          | 69.46          | 73.29          | 73.47          | 72.05          | 75.12          | 76.12          | 77.75          |
| Layer 2 - layer1.0.conv1                                       | 4096                         | 12845056                           | 69.36          | 73.24          | 87.57          | 83.28          | 85.18          | 89.60          | 91.41          | 91.11          | 92.38          | 91.75          | 94.46          | 94.51          | 94.60          | 95.95          | 96.53          | 96.51          |
| Layer 3 - layer1.0.conv2                                       | 36864                        | 115605504                          | 77.85          | 76.26          | 90.87          | 89.48          | 87.31          | 94.79          | 94.27          | 95.04          | 95.69          | 96.07          | 97.36          | 97.77          | 98.35          | 98.51          | 98.59          | 98.84          |
| Layer 4 - layer1.0.conv3                                       | 16384                        | 51380224                           | 74.81          | 74.65          | 86.52          | 85.80          | 85.25          | 91.85          | 92.78          | 93.67          | 94.13          | 94.69          | 96.61          | 97.03          | 97.37          | 98.04          | 98.21          | 98.47          |
| Layer 5 - layer1.0.downsample.0                                | 16384                        | 51380224                           | 70.95          | 72.96          | 83.53          | 83.34          | 82.56          | 89.13          | 90.62          | 90.17          | 91.83          | 92.69          | 95.48          | 94.89          | 95.68          | 96.98          | 97.56          | 97.72          |
| Layer 6 - layer1.1.conv1                                       | 16384                        | 51380224                           | 80.27          | 79.58          | 89.82          | 89.89          | 88.51          | 94.56          | 96.64          | 95.78          | 95.81          | 96.81          | 98.79          | 98.90          | 98.98          | 99.13          | 99.62          | 99.47          |
| Layer 7 - layer1.1.conv2                                       | 36864                        | 115605504                          | 81.36          | 80.95          | 91.75          | 90.60          | 89.61          | 94.70          | 95.78          | 96.18          | 96.42          | 97.26          | 98.65          | 99.07          | 99.40          | 99.11          | 99.31          | 99.56          |
| Layer 8 - layer1.1.conv3                                       | 16384                        | 51380224                           | 84.45          | 80.11          | 91.22          | 91.70          | 90.21          | 95.17          | 97.05          | 95.81          | 96.34          | 97.23          | 98.68          | 98.76          | 98.90          | 99.16          | 99.57          | 99.46          |
| Layer 9 - layer1.2.conv1                                       | 16384                        | 51380224                           | 78.23          | 79.79          | 90.12          | 88.07          | 89.36          | 94.62          | 95.94          | 94.74          | 96.23          | 96.75          | 97.96          | 98.41          | 98.72          | 99.38          | 99.35          | 99.46          |
| Layer 10 - layer1.2.conv2                                      | 36864                        | 115605504                          | 76.01          | 81.53          | 91.06          | 87.03          | 88.27          | 93.90          | 95.63          | 94.26          | 96.24          | 96.11          | 97.54          | 98.27          | 98.44          | 99.32          | 99.19          | 99.39          |
| Layer 11 - layer1.2.conv3                                      | 16384                        | 51380224                           | 84.47          | 83.28          | 94.95          | 90.99          | 92.64          | 95.76          | 96.95          | 96.01          | 96.87          | 97.31          | 98.38          | 98.60          | 98.72          | 99.38          | 99.27          | 99.51          |
| Layer 12 - layer2.0.conv1                                      | 32768                        | 102760448                          | 73.74          | 73.96          | 86.78          | 85.95          | 85.90          | 92.32          | 94.79          | 93.86          | 94.62          | 95.64          | 97.19          | 98.22          | 98.52          | 98.48          | 98.84          | 98.92          |
| Layer 13 - layer2.0.conv2                                      | 147456                       | 115605504                          | 82.56          | 85.70          | 91.31          | 93.91          | 94.03          | 97.54          | 97.43          | 97.65          | 98.38          | 98.62          | 99.24          | 99.23          | 99.40          | 99.61          | 99.67          | 99.63          |
| Layer 14 - layer2.0.conv3                                      | 65536                        | 51380224                           | 84.70          | 83.55          | 93.04          | 93.13          | 92.13          | 96.61          | 97.37          | 97.21          | 97.59          | 98.14          | 98.80          | 98.95          | 99.18          | 99.29          | 99.47          | 99.43          |
| Layer 15 - layer2.0.downsample.0                               | 131072                       | 102760448                          | 85.10          | 87.66          | 92.78          | 94.96          | 95.13          | 98.07          | 97.97          | 98.15          | 98.70          | 98.88          | 99.37          | 99.35          | 99.40          | 99.69          | 99.68          | 99.71          |
| Layer 16 - layer2.1.conv1                                      | 65536                        | 51380224                           | 85.42          | 85.79          | 94.04          | 95.31          | 94.94          | 97.92          | 98.53          | 98.21          | 98.84          | 99.06          | 99.46          | 99.53          | 99.72          | 99.78          | 99.81          | 99.80          |
| Layer 17 - layer2.1.conv2                                      | 147456                       | 115605504                          | 76.95          | 82.75          | 87.63          | 91.50          | 91.76          | 95.59          | 97.22          | 96.07          | 97.32          | 97.80          | 98.24          | 98.24          | 98.60          | 99.24          | 99.66          | 99.33          |
| Layer 18 - layer2.1.conv3                                      | 65536                        | 51380224                           | 84.76          | 84.71          | 93.10          | 93.66          | 93.23          | 97.00          | 98.18          | 97.35          | 98.06          | 98.41          | 98.96          | 99.21          | 99.32          | 99.55          | 99.58          | 99.59          |
| Layer 19 - layer2.2.conv1                                      | 65536                        | 51380224                           | 84.30          | 85.34          | 92.70          | 94.61          | 94.76          | 97.72          | 97.91          | 98.21          | 98.54          | 98.98          | 99.24          | 99.35          | 99.50          | 99.62          | 99.63          | 99.77          |
| Layer 20 - layer2.2.conv2                                      | 147456                       | 115605504                          | 84.28          | 85.43          | 92.99          | 94.86          | 94.90          | 97.52          | 97.21          | 98.11          | 98.19          | 99.04          | 99.28          | 99.37          | 99.46          | 99.63          | 99.59          | 99.72          |
| Layer 21 - layer2.2.conv3                                      | 65536                        | 51380224                           | 82.19          | 84.21          | 91.12          | 93.38          | 93.53          | 96.89          | 97.14          | 97.59          | 97.77          | 98.66          | 98.96          | 99.15          | 99.25          | 99.49          | 99.51          | 99.57          |
| Layer 22 - layer2.3.conv1                                      | 65536                        | 51380224                           | 83.37          | 84.41          | 90.46          | 93.26          | 93.50          | 96.71          | 97.89          | 96.99          | 98.14          | 98.36          | 99.10          | 99.23          | 99.33          | 99.53          | 99.75          | 99.60          |
| Layer 23 - layer2.3.conv2                                      | 147456                       | 115605504                          | 82.83          | 84.03<br>85.65 | 91.44          | 93.21          | 93.25          | 96.83          | 98.02          | 96.96<br>97.04 | 98.45<br>98.16 | 98.30<br>98.36 | 98.97          | 99.06          | 99.26          | 99.31          | 99.81          | 99.68<br>99.62 |
| Layer 24 - layer2.3.conv3                                      | 65536                        | 51380224                           | 82.93          |                | 91.02          | 94.14          | 93.56          | 97.20          | 97.97          |                |                |                | 98.88          | 98.97          | 99.20          | 99.32          | 99.67          | 99.06          |
| Layer 25 - layer3.0.conv1                                      | 131072                       | 102760448                          | 76.63          | 77.98<br>88.68 | 85.99          | 88.85          | 88.60          | 94.26          | 95.07          | 94.97          | 96.21<br>99.11 | 96.59<br>99.23 | 97.75<br>99.53 | 98.04<br>99.59 | 98.30          | 98.72          | 99.11          | 99.81          |
| Layer 26 - layer 3.0.conv2                                     | 589824<br>262144             | 115605504<br>51380224              | 87.35<br>81.22 | 83.22          | 94.39<br>90.58 | 96.14<br>93.19 | 96.19<br>93.05 | 98.51<br>96.82 | 98.77<br>97.38 | 98.72<br>97.32 | 97.98          | 98.28          | 98.88          | 99.03          | 99.64<br>99.16 | 99.73<br>99.39 | 99.80<br>99.55 | 99.53          |
| Layer 27 - layer3.0.conv3                                      | 524288                       | 102760448                          | 89.75          | 90.99          | 96.05          | 97.20          | 97.16          | 98.96          | 99.21          | 99.20          | 99.50          | 99.58          | 99.78          | 99.82          | 99.86          | 99.91          | 99.94          | 99.93          |
| Layer 28 - layer3.0.downsample.0<br>Layer 29 - layer 3.1.conv1 | 262144                       | 51380224                           | 85.88          | 87.35          | 93.43          | 95.36          | 96.12          | 98.64          | 98.77          | 98.87          | 99.22          | 99.33          | 99.64          | 99.67          | 99.72          | 99.82          | 99.88          | 99.84          |
| Layer 30 - layer 3.1.conv2                                     | 589824                       | 115605504                          | 85.06          | 86.24          | 92.74          | 95.06          | 95.30          | 98.09          | 98.28          | 98.36          | 98.75          | 99.08          | 99.46          | 99.48          | 99.54          | 99.69          | 99.76          | 99.76          |
| Layer 31 - layer 3.1.conv3                                     | 262144                       | 51380224                           | 84.34          | 86.79          | 92.15          | 94.84          | 94.90          | 97.75          | 98.15          | 98.11          | 98.56          | 98.94          | 99.30          | 99.36          | 99.45          | 99.65          | 99.79          | 99.70          |
| Layer 32 - layer 3.2.conv1                                     | 262144                       | 51380224                           | 87.51          | 89.15          | 94.15          | 96.77          | 96.46          | 98.81          | 98.83          | 98.96          | 99.19          | 99.44          | 99.67          | 99.71          | 99.74          | 99.82          | 99.85          | 99.89          |
| Layer 33 - layer 3.2.conv2                                     | 589824                       | 115605504                          | 87.15          | 88.67          | 94.09          | 95.59          | 96.14          | 98.86          | 98.69          | 98.91          | 99.21          | 99.20          | 99.64          | 99.72          | 99.76          | 99.85          | 99.84          | 99.90          |
| Layer 34 - layer 3.2.conv3                                     | 262144                       | 51380224                           | 84.86          | 86.90          | 92.40          | 94.99          | 94.99          | 98.19          | 98.19          | 98.42          | 98.76          | 98.97          | 99.42          | 99.56          | 99.62          | 99.76          | 99.75          | 99.88          |
| Layer 35 - layer 3.3.conv1                                     | 262144                       | 51380224                           | 86.62          | 89.46          | 94.06          | 96.08          | 95.88          | 98.70          | 98.71          | 98.77          | 99.01          | 99.27          | 99.58          | 99.66          | 99.69          | 99.83          | 99.87          | 99.87          |
| Layer 36 - layer 3.3.conv2                                     | 589824                       | 115605504                          | 86.52          | 87.97          | 93.56          | 96.10          | 96.11          | 98.70          | 98.82          | 98.89          | 99.19          | 99.31          | 99.68          | 99.73          | 99.77          | 99.88          | 99.87          | 99.93          |
| Layer 37 - layer 3.3.conv3                                     | 262144                       | 51380224                           | 84.19          | 86.81          | 92.32          | 94.94          | 94.91          | 98.20          | 98.37          | 98.43          | 98.82          | 99.00          | 99.51          | 99.57          | 99.64          | 99.81          | 99.81          | 99.87          |
| Layer 38 - layer 3.4.conv1                                     | 262144                       | 51380224                           | 85.85          | 88.40          | 93.55          | 95.49          | 95.86          | 98.35          | 98.44          | 98.55          | 98.79          | 98.96          | 99.54          | 99.59          | 99.60          | 99.82          | 99.86          | 99.87          |
| Layer 39 - layer 3.4.conv2                                     | 589824                       | 115605504                          | 85.96          | 87.38          | 93.27          | 95.66          | 95.63          | 98.41          | 98.58          | 98.56          | 99.19          | 99.26          | 99.64          | 99.69          | 99.67          | 99.87          | 99.90          | 99.92          |
| Layer 40 - layer3.4.conv3                                      | 262144                       | 51380224                           | 83.45          | 85.76          | 91.75          | 94.49          | 94.35          | 97.67          | 98.09          | 97.99          | 98.65          | 98.94          | 99.49          | 99.52          | 99.48          | 99.77          | 99.86          | 99.85          |
| Layer 41 - layer3.5.conv1                                      | 262144                       | 51380224                           | 83.33          | 85.77          | 91.79          | 95.09          | 94.24          | 97.46          | 97.89          | 97.92          | 98.71          | 98.90          | 99.35          | 99.52          | 99.58          | 99.76          | 99.79          | 99.83          |
| Layer 42 - layer 3.5.conv2                                     | 589824                       | 115605504                          | 84.98          | 86.67          | 92.48          | 94.92          | 95.13          | 97.88          | 98.14          | 98.32          | 98.91          | 99.00          | 99.44          | 99.58          | 99.69          | 99.80          | 99.83          | 99.87          |
| Layer 43 - layer3.5.conv3                                      | 262144                       | 51380224                           | 79.78          | 82.23          | 89.39          | 93.14          | 92.76          | 96.59          | 97.04          | 97.30          | 98.10          | 98.41          | 99.03          | 99.25          | 99.44          | 99.61          | 99.71          | 99.75          |
| Layer 44 - layer4.0.conv1                                      | 524288                       | 102760448                          | 77.83          | 79.61          | 87.11          | 90.32          | 90.64          | 95.39          | 95.84          | 95.92          | 97.17          | 97.35          | 98.36          | 98.60          | 98.83          | 99.20          | 99.37          | 99.42          |
| Layer 45 - layer4.0.conv2                                      | 2359296                      | 115605504                          | 86.18          | 88.00          | 93.53          | 95.66          | 95.78          | 98.31          | 98.47          | 98.55          | 99.08          | 99.16          | 99.54          | 99.63          | 99.69          | 99.81          | 99.85          | 99.86          |
| Layer 46 - layer4.0.conv3                                      | 1048576                      | 51380224                           | 78.43          | 80.48          | 87.85          | 91.14          | 91.27          | 96.00          | 96.40          | 96.47          | 97.53          | 97.92          | 98.81          | 99.00          | 99.15          | 99.45          | 99.57          | 99.61          |
| Layer 47 - layer4.0.downsample.0                               | 2097152                      | 102760448                          | 88.49          | 89.98          | 95.03          | 96.79          | 96.90          | 98.91          | 99.06          | 99.11          | 99.45          | 99.51          | 99.77          | 99.82          | 99.85          | 99.92          | 99.94          | 99.94          |
| Layer 48 - layer4.1.conv1                                      | 1048576                      | 51380224                           | 82.07          | 84.02          | 90.34          | 93.69          | 93.72          | 97.15          | 97.56          | 97.76          | 98.45          | 98.75          | 99.27          | 99.36          | 99.54          | 99.67          | 99.76          | 99.80          |
| Layer 49 - layer4.1.conv2                                      | 2359296                      | 115605504                          | 83.42          | 85.23          | 91.16          | 93.98          | 93.93          | 97.26          | 97.58          | 97.71          | 98.36          | 98.67          | 99.25          | 99.34          | 99.50          | 99.68          | 99.76          | 99.80          |
| Layer 50 - layer4.1.conv3                                      | 1048576                      | 51380224                           | 78.08          | 79.96          | 86.66          | 90.48          | 90.22          | 95.22          | 95.76          | 95.89          | 96.88          | 97.65          | 98.70          | 98.85          | 99.13          | 99.45          | 99.58          | 99.66          |
| Layer 51 - layer4.2.conv1                                      | 1048576                      | 51380224                           | 76.34          | 77.93          | 84.98          | 87.57          | 88.47          | 93.90          | 93.87          | 94.16          | 95.55          | 95.91          | 97.66          | 97.97          | 98.15          | 98.88          | 99.08          | 99.22          |
| Layer 52 - layer4.2.conv2                                      | 2359296                      | 115605504                          | 73.57          | 74.97          | 82.32          | 84.37          | 86.01          | 91.92          | 91.66          | 92.22          | 94.02          | 94.16          | 96.65          | 97.13          | 97.29          | 98.44          | 98.74          | 99.00          |
| Layer 53 - layer4.2.conv3                                      | 1048576                      | 51380224                           | 68.78          | 70.38          | 78.11          | 80.29          | 81.73          | 89.64          | 89.43          | 89.65          | 91.40          | 92.65          | 96.02          | 96.72          | 96.93          | 98.47          | 98.83          | 99.15          |
| Laver 54 - fc                                                  | 2048000                      | 2048000                            | 50.65          | 52.46          | 60.48          | 64.50          | 65.12          | 75.20          | 75.73          | 75.80          | 78.57          | 80.69          | 85.96          | 87.26          | 88.03          | 91.11          | 92.15          | 92.87          |
| AP - adaptive average pool before fc                           | $\Omega$                     | 100352                             | 0.00           | 0.00           | 0.00           | 0.00           | 0.00           | 0.00           | 0.00           | 0.00           | 0.00           | 0.00           | 0.00           | 0.00           | 0.00           | 0.00           | 0.00           | 0.00           |

<span id="page-2-0"></span>Table 6. The non-uniform sparsity budgets for various sparsity ranges learnt through STR for ResNet50 on ImageNet-1K. FLOPs distribution per layer can be computed as  $\frac{100 - s_i}{100} * \text{FLOPs}_i$ , where  $s_i$  and FLOPs<sub>i</sub> are the sparsity and FLOPs of the layer *i*.

|                                                         | <b>Fully Dense</b> | <b>Fully Dense</b>    | Sparsity (%)   |                |                |                |                |                |  |
|---------------------------------------------------------|--------------------|-----------------------|----------------|----------------|----------------|----------------|----------------|----------------|--|
| Metric                                                  | Params             | <b>FLOPs</b>          | <b>STR</b>     | Uniform        | <b>ERK</b>     | <b>SNFS</b>    | VD             | GS             |  |
| Overall                                                 | 25502912           | 4089284608            | 90.23          | 90.00          | 90.07          | 90.06          | 90.27          | 89.54          |  |
| Backbone                                                | 23454912           | 4087136256            | 92.47          | 90.00          | 89.82          | 89.44          | 91.41          | 90.95          |  |
|                                                         |                    |                       |                |                |                |                |                |                |  |
| Layer 1 - conv1                                         | 9408               | 118013952             | 59.80          | 90.00          | 58.00          | 2.50           | 31.39          | 35.11          |  |
| Layer 2 - layer1.0.conv1<br>Layer 3 - layer1.0.conv2    | 4096<br>36864      | 12845056<br>115605504 | 83.28<br>89.48 | 90.00<br>90.00 | 0.00<br>82.00  | 2.50<br>2.50   | 39.50<br>67.87 | 56.05<br>75.04 |  |
| Layer 4 - layer1.0.conv3                                | 16384              | 51380224              | 85.80          | 90.00          | 4.00           | 2.50           | 64.87          | 70.31          |  |
| Layer 5 - layer1.0.downsample.0                         | 16384              | 51380224              | 83.34          | 90.00          | 4.00           | 2.50           | 60.38          | 66.88          |  |
| Layer 6 - layer1.1.conv1                                | 16384              | 51380224              | 89.89          | 90.00          | 4.00           | 2.50           | 61.35          | 75.09          |  |
| Layer 7 - layer1.1.conv2                                | 36864              | 115605504             | 90.60          | 90.00          | 82.00          | 2.50           | 64.38          | 80.42          |  |
| Layer 8 - layer1.1.conv3                                | 16384              | 51380224              | 91.70          | 90.00          | 4.00           | 2.50           | 65.83          | 80.00          |  |
| Layer 9 - layer1.2.conv1                                | 16384              | 51380224              | 88.07          | 90.00          | 4.00           | 2.50           | 68.75          | 75.21          |  |
| Layer 10 - layer1.2.conv2                               | 36864              | 115605504             | 87.03          | 90.00          | 82.00          | 2.50           | 70.86          | 74.95          |  |
| Layer 11 - layer1.2.conv3                               | 16384              | 51380224              | 90.99          | 90.00          | 4.00           | 2.50           | 54.05          | 79.28          |  |
| Layer 12 - layer2.0.conv1                               | 32768              | 102760448             | 85.95          | 90.00          | 43.00          | 2.50           | 57.10          | 70.89          |  |
| Layer 13 - layer2.0.conv2                               | 147456             | 115605504             | 93.91          | 90.00          | 91.00          | 62.90          | 78.65          | 85.39          |  |
| Layer 14 - layer2.0.conv3                               | 65536              | 51380224              | 93.13          | 90.00          | 52.00          | 11.00          | 85.49          | 83.54          |  |
| Layer 15 - layer2.0.downsample.0                        | 131072             | 102760448             | 94.96          | 90.00          | 71.00          | 66.10          | 79.96          | 88.36          |  |
| Layer 16 - layer2.1.conv1                               | 65536              | 51380224              | 95.31          | 90.00          | 52.00          | 32.60          | 72.07          | 88.25          |  |
| Layer 17 - layer2.1.conv2                               | 147456             | 115605504             | 91.50          | 90.00          | 91.00          | 61.60          | 84.41          | 85.37          |  |
| Layer 18 - layer2.1.conv3                               | 65536              | 51380224              | 93.66          | 90.00          | 52.00          | 20.80          | 79.19          | 86.53          |  |
| Layer 19 - layer2.2.conv1                               | 65536              | 51380224              | 94.61          | 90.00          | 52.00          | 29.10          | 73.94          | 86.40          |  |
| Layer 20 - layer 2.2.conv2                              | 147456             | 115605504             | 94.86          | 90.00          | 91.00          | 63.90          | 78.48          | 88.29          |  |
| Layer $21 - layer2.2$ .conv $3$                         | 65536              | 51380224              | 93.38          | 90.00          | 52.00          | 22.90          | 78.09          | 85.87          |  |
| Layer 22 - layer2.3.conv1                               | 65536              | 51380224              | 93.26          | 90.00          | 52.00          | 27.60          | 78.66          | 84.87          |  |
| Layer 23 - layer2.3.conv2                               | 147456             | 115605504             | 93.21          | 90.00          | 91.00          | 65.30          | 84.38          | 87.14          |  |
| Layer 24 - layer 2.3.conv3                              | 65536              | 51380224              | 94.14          | 90.00          | 52.00          | 25.70          | 82.07          | 86.84          |  |
| Layer 25 - layer 3.0.conv1                              | 131072             | 102760448             | 88.85          | 90.00          | 71.00          | 48.70          | 66.56          | 78.40          |  |
| Layer 26 - layer 3.0.conv2                              | 589824             | 115605504             | 96.14          | 90.00          | 96.00          | 90.20          | 87.92          | 92.93          |  |
| Layer 27 - layer3.0.conv3                               | 262144             | 51380224              | 93.19          | 90.00          | 76.00          | 73.30          | 92.19          | 86.19          |  |
| Layer 28 - layer 3.0.downsample.0                       | 524288             | 102760448             | 97.20          | 90.00          | 86.00          | 93.70          | 88.76          | 94.66          |  |
| Layer 29 - layer 3.1.conv1                              | 262144             | 51380224              | 95.36          | 90.00          | 76.00          | 81.10          | 91.79          | 93.60          |  |
| Layer 30 - layer 3.1.conv2                              | 589824             | 115605504             | 95.06          | 90.00          | 96.00          | 90.40          | 92.47          | 93.07          |  |
| Layer 31 - layer 3.1.conv3                              | 262144             | 51380224              | 94.84          | 90.00          | 76.00          | 78.10          | 88.88          | 90.54          |  |
| Layer 32 - layer 3.2.conv1                              | 262144             | 51380224              | 96.77          | 90.00          | 76.00          | 80.40          | 84.86          | 93.44          |  |
| Layer 33 - layer 3.2.conv2                              | 589824             | 115605504             | 95.59          | 90.00          | 96.00          | 90.80          | 91.50          | 93.73          |  |
| Layer 34 - layer 3.2.conv3                              | 262144             | 51380224              | 94.99          | 90.00          | 76.00          | 79.30          | 81.59          | 91.13          |  |
| Layer 35 - layer 3.3.conv1                              | 262144             | 51380224              | 96.08          | 90.00          | 76.00          | 80.70          | 76.64          | 93.18          |  |
| Layer 36 - layer 3.3.conv2                              | 589824             | 115605504             | 96.10          | 90.00          | 96.00          | 90.70          | 91.26          | 93.63          |  |
| Layer 37 - layer 3.3.conv3                              | 262144             | 51380224              | 94.94          | 90.00          | 76.00          | 79.00          | 85.46          | 91.63          |  |
| Layer 38 - layer 3.4.conv1                              | 262144             | 51380224              | 95.49          | 90.00          | 76.00          | 79.40<br>91.00 | 85.33          | 91.98          |  |
| Layer 39 - layer 3.4.conv2                              | 589824             | 115605504             | 95.66          | 90.00          | 96.00          |                | 91.57          | 94.21          |  |
| Layer 40 - layer3.4.conv3<br>Layer 41 - layer 3.5.conv1 | 262144<br>262144   | 51380224<br>51380224  | 94.49<br>95.09 | 90.00<br>90.00 | 76.00<br>76.00 | 79.00<br>78.30 | 86.19<br>84.64 | 91.63<br>90.72 |  |
| Layer $42$ - layer $3.5$ conv $2$                       | 589824             | 115605504             | 94.92          | 90.00          | 96.00          | 91.00          | 91.14          | 93.43          |  |
| Layer 43 - layer 3.5.conv3                              | 262144             | 51380224              | 93.14          | 90.00          | 76.00          | 78.20          | 84.09          | 89.56          |  |
| Layer 44 - layer4.0.conv1                               | 524288             | 102760448             | 90.32          | 90.00          | 86.00          | 85.80          | 77.90          | 85.35          |  |
| Layer 45 - layer4.0.conv2                               | 2359296            | 115605504             | 95.66          | 90.00          | 98.00          | 97.60          | 96.53          | 95.07          |  |
| Layer 46 - layer4.0.conv3                               | 1048576            | 51380224              | 91.14          | 90.00          | 88.00          | 93.20          | 93.52          | 89.21          |  |
| Layer 47 - layer4.0.downsample.0                        | 2097152            | 102760448             | 96.79          | 90.00          | 93.00          | 98.80          | 93.80          | 96.72          |  |
| Layer 48 - layer4.1.conv1                               | 1048576            | 51380224              | 93.69          | 90.00          | 88.00          | 94.10          | 94.96          | 92.69          |  |
| Layer 49 - layer4.1.conv2                               | 2359296            | 115605504             | 93.98          | 90.00          | 98.00          | 97.70          | 97.76          | 93.85          |  |
| Layer 50 - layer4.1.conv3                               | 1048576            | 51380224              | 90.48          | 90.00          | 88.00          | 94.20          | 94.53          | 89.84          |  |
| Layer 51 - layer4.2.conv1                               | 1048576            | 51380224              | 87.57          | 90.00          | 88.00          | 93.60          | 94.19          | 85.91          |  |
| Layer 52 - layer4.2.conv2                               | 2359296            | 115605504             | 84.37          | 90.00          | 98.00          | 97.90          | 94.92          | 87.14          |  |
| Layer 53 - layer4.2.conv3                               | 1048576            | 51380224              | 80.29          | 90.00          | 88.00          | 94.50          | 89.64          | 80.65          |  |
| Layer 54 - fc                                           | 2048000            | 2048000               | 64.50          | 90.00          | 93.00          | 97.10          | 77.17          | 73.43          |  |
| AP - adaptive average pool before fc                    | 0                  | 100352                | 0.00           | 0.00           | 0.00           | 0.00           | 0.00           | 0.00           |  |

<span id="page-3-0"></span>Table 7. The non-uniform sparsity budgets learnt multiple methods for 90% sparse ResNet50 on ImageNet-1K. FLOPs distribution per layer can be computed as  $\frac{100-s_i}{100}$  ∗ FLOPs<sub>i</sub>, where s<sub>i</sub> and FLOPs<sub>i</sub> are the sparsity and FLOPs of the layer *i*.

<span id="page-4-0"></span>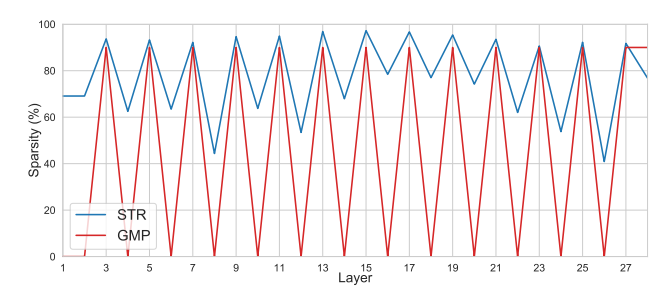

Figure 8. Layer-wise sparsity budget for the 90% sparse MobileNetV1 models on ImageNet-1K using various sparsification techniques.

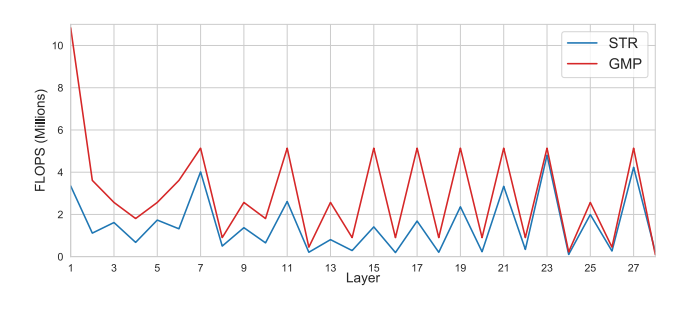

Figure 9. Layer-wise FLOPs distribution for the 90% sparse MobileNetV1 models on ImageNet-1K using various sparsification techniques.

### A.5. STR Adaptations

Algorithm [1](#page-1-0) has comments suggesting the simple modifications required for global and per-weight sparsity.

## A.5.1. STR FOR GLOBAL SPARSITY

STR can be trivially modified to learn the global threshold to induce global sparsity like in [\(Han et al.,](#page--1-0) [2015;](#page--1-0) [Frankle](#page--1-0) [& Carbin,](#page--1-0) [2019\)](#page--1-0). Instead of having an  $s_l$  per layer l, share all the  $s_l$  to create one single learnable global threshold  $s_g$ . This can be implemented by a simple modification in Algorithm [1.](#page-1-0) STR's capability to induce global sparsity was evaluated on ResNet50 for ImageNet-1K for 90-98% sparsity regimes.

Table 9 shows the performance of STR-GS that learns the global threshold to induce global sparsity. While the accuracies are comparable to the state-of-the-art if not better, they do come at cost of  $\sim$  2× inference cost compared to layer-wise sparsity due to poor non-uniform sparsity distribution which is a result of difference converged values of weights in each of the layers. STR-GS has numbers similar to IMP [\(Frankle & Carbin,](#page--1-0) [2019\)](#page--1-0) while being able to learn the threshold stablely.

Table 8. The non-uniform sparsity budgets learnt multiple methods for 90% sparse MobileNetV1 on ImageNet-1K. FLOPs distribution per layer can be computed as  $\frac{100 - s_i}{100} * \text{FLOPs}_i$ , where  $s_i$  and  $FLOPs_i$  are the sparsity and FLOPs of the layer i.

| Metric                      | <b>Fully Dense</b> | <b>Fully Dense</b> | Sparsity $(\%)$ |            |  |
|-----------------------------|--------------------|--------------------|-----------------|------------|--|
|                             | Params             | <b>FLOPs</b>       | <b>STR</b>      | <b>GMP</b> |  |
| Overall                     | 4209088            | 568740352          | 89.01           | 89.03      |  |
| Backbone                    | 3185088            | 567716352          | 92.93           | 88.71      |  |
| Layer 1                     | 864                | 10838016           | 69.10           | 0.00       |  |
| Layer $2$ (dw)              | 288                | 3612672            | 69.10           | 0.00       |  |
| Layer 3                     | 2048               | 25690112           | 93.70           | 90.00      |  |
| Layer 4 (dw)                | 576                | 1806336            | 62.50           | 0.00       |  |
| Layer 5                     | 8192               | 25690112           | 93.25           | 90.00      |  |
| Layer $6$ (dw)              | 1152               | 3612672            | 63.45           | 0.00       |  |
| Layer 7                     | 16384              | 51380224           | 92.19           | 90.00      |  |
| Layer 8 (dw)                | 1152               | 903168             | 44.36           | 0.00       |  |
| Layer 9                     | 32768              | 25690112           | 94.65           | 90.00      |  |
| Layer $10$ (dw)             | 2304               | 1806336            | 63.76           | 0.00       |  |
| Layer 11                    | 65536              | 51380224           | 94.91           | 90.00      |  |
| Layer 12 (dw)               | 2304               | 451584             | 53.43           | 0.00       |  |
| Layer 13                    | 131072             | 25690112           | 96.86           | 90.00      |  |
| Layer 14 (dw)               | 4608               | 903168             | 67.93           | 0.00       |  |
| Layer 15                    | 262144             | 51380224           | 97.25           | 90.00      |  |
| Layer $16$ (dw)             | 4608               | 903168             | 78.43           | 0.00       |  |
| Layer 17                    | 262144             | 51380224           | 96.71           | 90.00      |  |
| Layer 18 (dw)               | 4608               | 903168             | 77.00           | 0.00       |  |
| Layer 19                    | 262144             | 51380224           | 95.40           | 90.00      |  |
| Layer $20$ (dw)             | 4608               | 903168             | 74.22           | 0.00       |  |
| Layer 21                    | 262144             | 51380224           | 93.52           | 90.00      |  |
| Layer 22 (dw)               | 4608               | 903168             | 62.02           | 0.00       |  |
| Layer 23                    | 262144             | 51380224           | 90.64           | 90.00      |  |
| Layer 24 (dw)               | 4608               | 225792             | 53.78           | 0.00       |  |
| Layer 25                    | 524288             | 25690112           | 92.23           | 90.00      |  |
| Layer 26 (dw)               | 9216               | 451584             | 40.89           | 0.00       |  |
| Layer 27                    | 1048576            | 51380224           | 91.76           | 90.00      |  |
| Layer 28 (fc)               | 1024000            | 1024000            | 76.81           | 90.00      |  |
| AP (average pool before fc) | $\overline{0}$     | 50176              | 0.00            | 0.00       |  |

Table 9. STR can stablely learn the global threshold to induce global sparsity resulting in models with comparable accuracies as layer-wise sparsity but with  $\sim$  2× the inference cost.

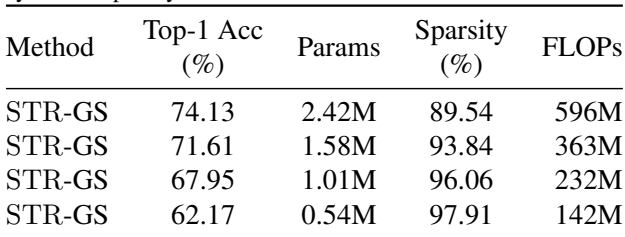

#### A.5.2. STR FOR FILTER/CHANNEL PRUNING

Let us assume there are  $n_{out}$  filters of size  $k \times k \times n_{in}$  in a given layer. Typically in channel/filter pruning techniques, each of these  $n_{out}$  filters have an importance factor that represents the utility of the filter and is used to scale the corresponding filter. For a filter  $f_i$  there exists a importance scalar  $m<sub>i</sub>$  learnt or obtained in some fashion and is used to get the effective filter in use  $\hat{f}_i = m_i \cdot f_i$  where  $m_i$  is broadcasted to scale  $f_i$ . In practice,  $m_i$  is heuristically made

to go to 0 to induce structured sparsity through channel/filter pruning. Let us stack all the importance scalars of the filters in the layer,  $\{m_i\}_{i \in [n_{out}]}$ , as vector  $m_l$  where l is the layer index. Now, this reduces to the same problem of inducing sparsity in a vector as in the learning of low-rank in RNN presented in Section [4.2.1.](#page--1-0) STR will be applied to each of the  $\{m_l\}_{l \in [L]}$  where L is the total number of layers in a deep neural network. The inference will use the importance scalars through STR ensuring channel/filter pruning due to the induced sparsity. This is very similar to the work-flow we used to induce low-rank in RNNs.

# A.5.3. STR FOR PER-WEIGHT PRUNING OR MASK LEARNING

The adaptation of STR for per-weight pruning or mask learning is simple and is similar to layer-wise or global sparsity. Changing  $s_l \to \mathbf{S}_l$  ie., changing the layer-wise thresholds from a scalar to a tensor of the size of  $W_l$  will hep STR adapt to do per-weight pruning or mask learning as discussed in the recent works [\(Zhou et al.,](#page--1-0) [2019;](#page--1-0) [Savarese et al.,](#page--1-0) [2019;](#page--1-0) [Ramanujan et al.,](#page--1-0) [2020\)](#page--1-0). We have explored this using a couple of experiments on CIFAR-10 [\(Krizhevsky et al.,](#page--1-0) [2009\)](#page--1-0) and ImageNet-1K. We observed that high amounts of sparsity were induced and the routine is very aggressive compared to other sparsification methods. For example, we were able to get 90% accuracy on CIFAR-10 using ResNet18 at a staggering 99.63% sparsity ( $270 \times$  lesser parameters than the dense model) which results in 41K parameters pushing it into very under parameterized regime. We suggest caution when running per-weight sparsity experiments with any method due to the high variance in the final accuracy.

#### A.6. Hyperparameters for Reproducibility

All the ResNet50 experiments use a batchsize of 256, cosine learning rate with warm-up as in [\(Wortsman et al.,](#page--1-0) [2019\)](#page--1-0) and trained for 100 epochs.  $\lambda$  is the weight-decay hyperparameter.  $s_{\text{init}}$  is the initial value of all  $s_i$  where i is the layer number. The hyper parameter setting for each of the sparse model can be found in Table 10.

All the MobileNetV1 experiments use a batchsize of 256, cosine learning rate with warm-up as in [\(Wortsman et al.,](#page--1-0) [2019\)](#page--1-0) and trained for 100 epochs.  $\lambda$  is the weight-decay hyperparameter.  $s_{\text{init}}$  is the initial value of all  $s_i$  where i is the layer number. The hyper parameter setting for each of the sparse model can be found in Table 11.

All the CNN experiments use  $g(s) = \frac{1}{1+e^{-s}}$  for the STR.

All the FastGRNN experiments use a batchsize of 100, learning rate and optimizers as suggested in [\(Kusupati et al.,](#page--1-0) [2018\)](#page--1-0) and trained for 300 epochs. Weight-decay parameter,  $\lambda$  is applied to both  $m_W, m_U$  resulting in the rank setting obtained. Each hyperparamter setting can lead to multi-

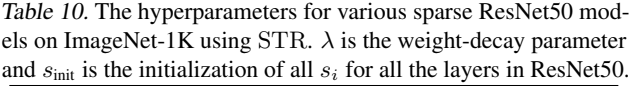

| Sparse Model (%) | Weight-decay $(\lambda)$ | $s_{\text{init}}$ |
|------------------|--------------------------|-------------------|
| 79.55            | 0.00001700000000         | -3200             |
| 81.27            | 0.00001751757813         | $-3200$           |
| 87.70            | 0.00002051757813         | $-3200$           |
| 90.23            | 0.00002251757813         | $-3200$           |
| 90.55            | 0.00002051757813         | $-800$            |
| 94.80            | 0.00003051757813         | $-3200$           |
| 95.03            | 0.00003351757813         | -12800            |
| 95.15            | 0.00003051757813         | $-1600$           |
| 96.11            | 0.00003051757813         | $-100$            |
| 96.53            | 0.00004051757813         | $-12800$          |
| 97.78            | 0.00005217578125         | $-12800$          |
| 98.05            | 0.00005651757813         | $-12800$          |
| 98.22            | 0.00006051757813         | -12800            |
| 98.79            | 0.00007551757813         | -12800            |
| 98.98            | 0.00008551757813         | -12800            |
| 99.10            | 0.00009051757813         | -12800            |

Table 11. The hyperparameters for various sparse MobileNetV1 models on ImageNet-1K using STR.  $\lambda$  is the weight-decay parameter and  $s<sub>init</sub>$  is the initialization of all  $s<sub>i</sub>$  for all the layers in MobileNetV1.

| Sparse Model $(\% )$ | Weight-decay $(\lambda)$ | $s_{\text{init}}$ |
|----------------------|--------------------------|-------------------|
| 75.28                | 0.00001551757813         | $-100$            |
| 79.07                | 0.00001551757813         | $-25$             |
| 85.80                | 0.00003051757813         | $-3200$           |
| 89.01                | 0.00003751757813         | $-12800$          |
| 89.62                | 0.00003751757813         | $-3200$           |

Table 12. Hyperparameters for the low-rank FastGRNN with STR. The same weight-decay parameter  $\lambda$  is applied on both  $m_W, m_U$ . Multiple rank setting can be acheived during the training course of the FastGRNN model.  $g(s_{\text{init}}) \approx 0$  ie.,  $s_{\text{init}} \le -10$  for all the experiments.

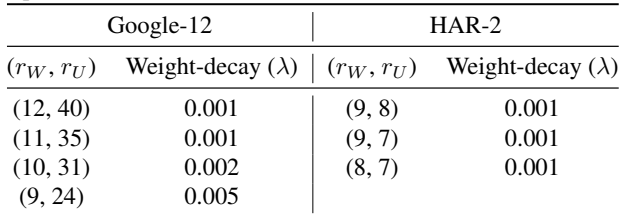

ple low-rank setting over the course of training.  $s_{\text{init}}$  set such that  $g(s<sub>init</sub>) \approx 0$  for the initialization of soft threshold pruning scalar for the low-rank vectors.

All the RNN experiments use  $g(s) = e^s$  for the STR.

## A.7. Dataset and Model Details

ImageNet-1K: ImageNet-1K has RGB images with  $224\times224$  dimensions. The dataset has 1.3M training images, 50K validation images and 1000 classes. Images were transformed and augmented with the standard procedures as in [\(Wortsman et al.,](#page--1-0) [2019\)](#page--1-0).

Google-12: Google Speech Commands dataset [\(Warden,](#page--1-0) [2018\)](#page--1-0) contains 1 second long utterances of 30 short words (30 classes) sampled at 16KHz. Standard log Mel-filter-bank featurization with 32 filters over a window size of 25ms and stride of 10ms gave 99 timesteps of 32 filter responses for a 1-second audio clip. For the 12 class version, 10 classes used in Kaggle's Tensorflow Speech Recognition challenge were used and the remaining two classes were noise and background sounds (taken randomly from the remaining 20 short word utterances). The datasets were zero mean - unit variance normalized during training and prediction. Google-12 has 22,246 training points, 3,081 testing points. Each datapoint has 99 timesteps with each input being 32 dimensional making the datapoint 3,168 dimensional.

HAR-2: Human Activity Recognition (HAR) dataset was collected from an accelerometer and gyroscope on a Samsung Galaxy S3 smartphone. The features available on the repository were directly used for experiments. The 6 activities were merged to get the binarized version. The classes {Sitting, Laying, Walking Upstairs} and {Standing, Walking, Walking Downstairs} were merged to obtain the two classes. The dataset was zero mean - unit variance normalized during training and prediction. HAR-2 has 7,352 training points and 2,947 test points. Each datapoint has 1,152 dimensions, which will be split into 128 timesteps leading to dimensional per timestep inputs.

ResNet50: ResNet50 is a very popular CNN architecture and is widely used to showcase the effectiveness of sparsification techniques. ResNet50 has 54 parameter layers (including fc) and a couple of pooling layers (which contribute minimally to FLOPs). All the batchnorm parameters are left dense and are learnt during the training. STR can be applied per-layer, per-channel and even per-weight to obtain unstructured sparsity and the aggressiveness of sparsification increases in the same order. This paper only uses per-layer STR which makes it have 54 additional learnable scalars. The layer-wise parameters and FLOPs can be seen in Tables [7](#page-3-0) and [6.](#page-2-0) All the layers had no bias terms.

MobileNetV1: MobileNetV1 is a popular efficient CNN architecture. It is used to showcase the generalizability of sparsification techniques. MobileNetV1 has 28 parameter layers (including fc) and a couple of pooling layers (which

contribute minimally to FLOPs). All the batchnorm parameters are left dense and are learnt during the training. STR can be applied per-layer, per-channel and even per-weight to obtain unstructured sparsity and the aggressiveness of sparsification increases in the same order. This paper only uses per-layer STR which makes it have 28 additional learnable scalars. The layer-wise parameters and FLOPs can be seen in Tables [8.](#page-4-0) All the layers had no bias terms.

FastGRNN: FastGRNN's update equations can be found in [\(Kusupati et al.,](#page--1-0) [2018\)](#page--1-0). FastGRNN, in general, benefits a lot from the low-rank reparameterization and this enables it to be deployed on tiny devices without losing any accuracy. FastGRNN's biases and final classifier are left untouched in all the experiments and only the input and hidden projection matrices are made low-rank. All the hyperparameters were set specific to the datasets as in [Kusupati et al.](#page--1-0) [\(2018\)](#page--1-0).

### A.8. Hard Threshold vs Soft Threshold

Figure 10 shows the difference between hard thresholding and soft thresholding for the same threshold value of  $\alpha = 2$ . It is clear from Figure 10 that soft-threshold is a continuous function that is sub-differentiable. The abrupt change in hard-threshold leads to instability in training sometimes increasing dependence on fine tuning of the obtained sparse network. Soft-threshold is robust to such issues.

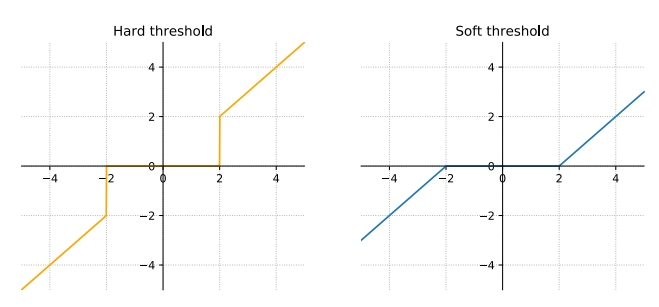

Figure 10. A visualization of hard-threshold (*left*) and softthreshold (*right*) functions with the threshold  $\alpha = 2$ . x-axis is the input and y-axis is the output.